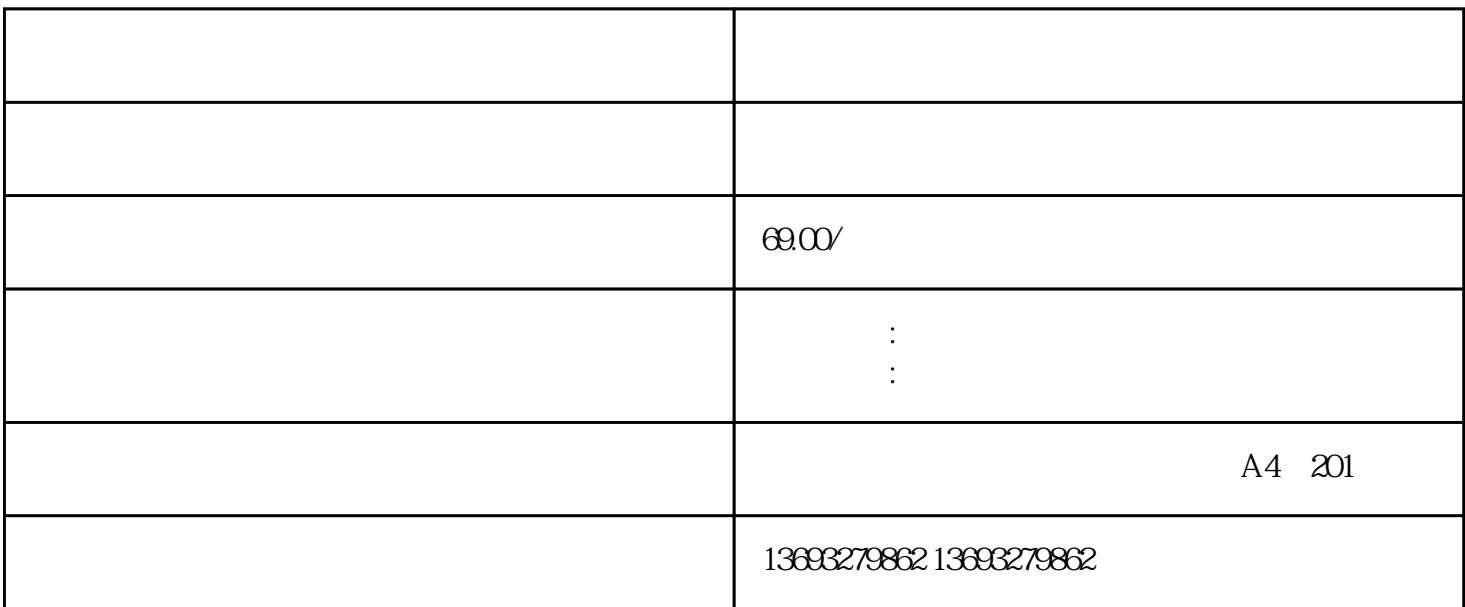

地图标注公司将您公司/商铺的位置标注到地图上,不成功退全款,一次标注,存在,扩大店铺/企业影响力。

 $\frac{1}{2}$   $\frac{1}{2}$   $\frac{1}{2}$ 

 $\mathbb{1}$ 

 $GPS$ 

 $360$ 

 $\sim$  2

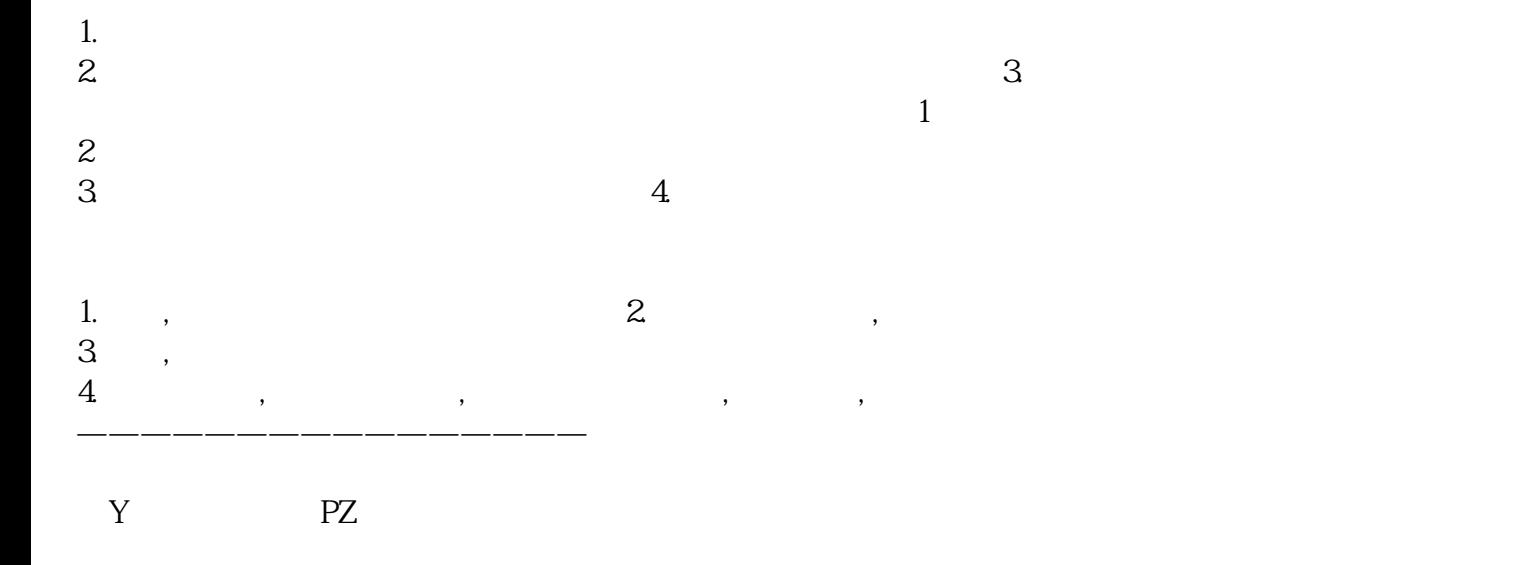

 $APP$ 

[怎么在高德地图商户标注](https://wuhan061245.11467.com/news/6174524.asp)

 $\sim$  3.

 $G$